## **ITVCloud-IOS.**

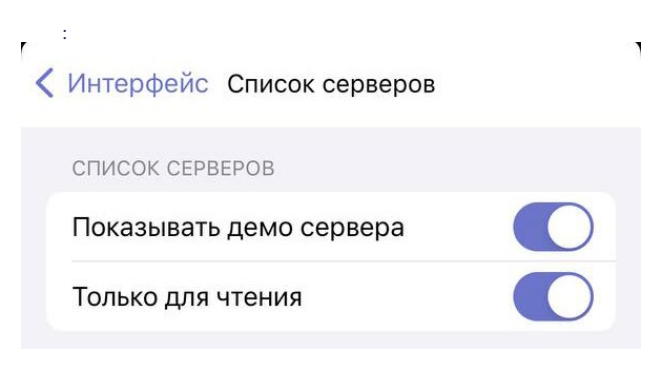

 $\begin{array}{ccc} 1. & , & . \\ 2. & , & . \end{array}$